## SAP ABAP table DRF S OBJECT OBJECT {Direct Dependence of one Object on another Object}

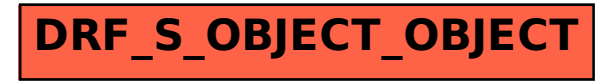